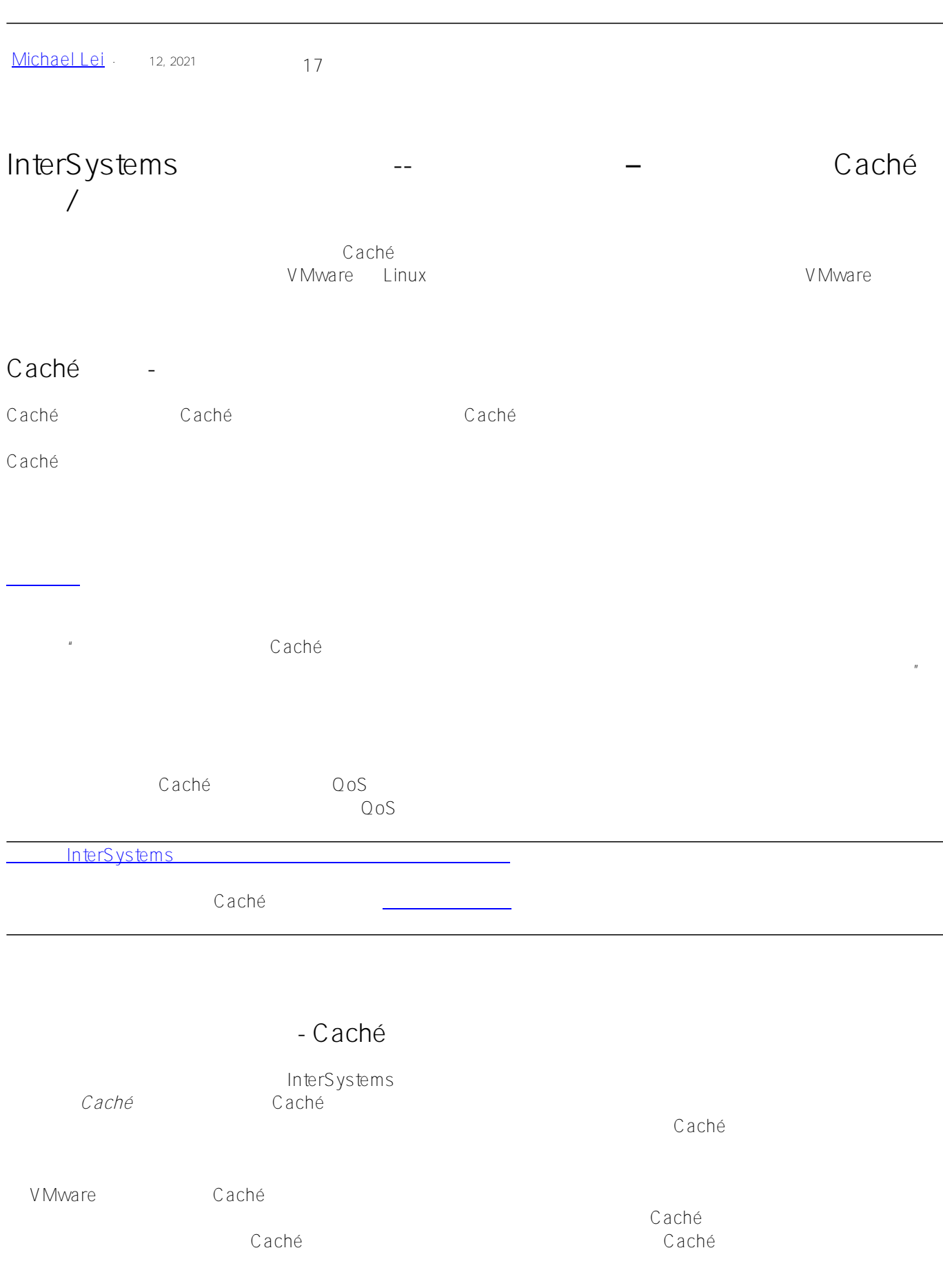

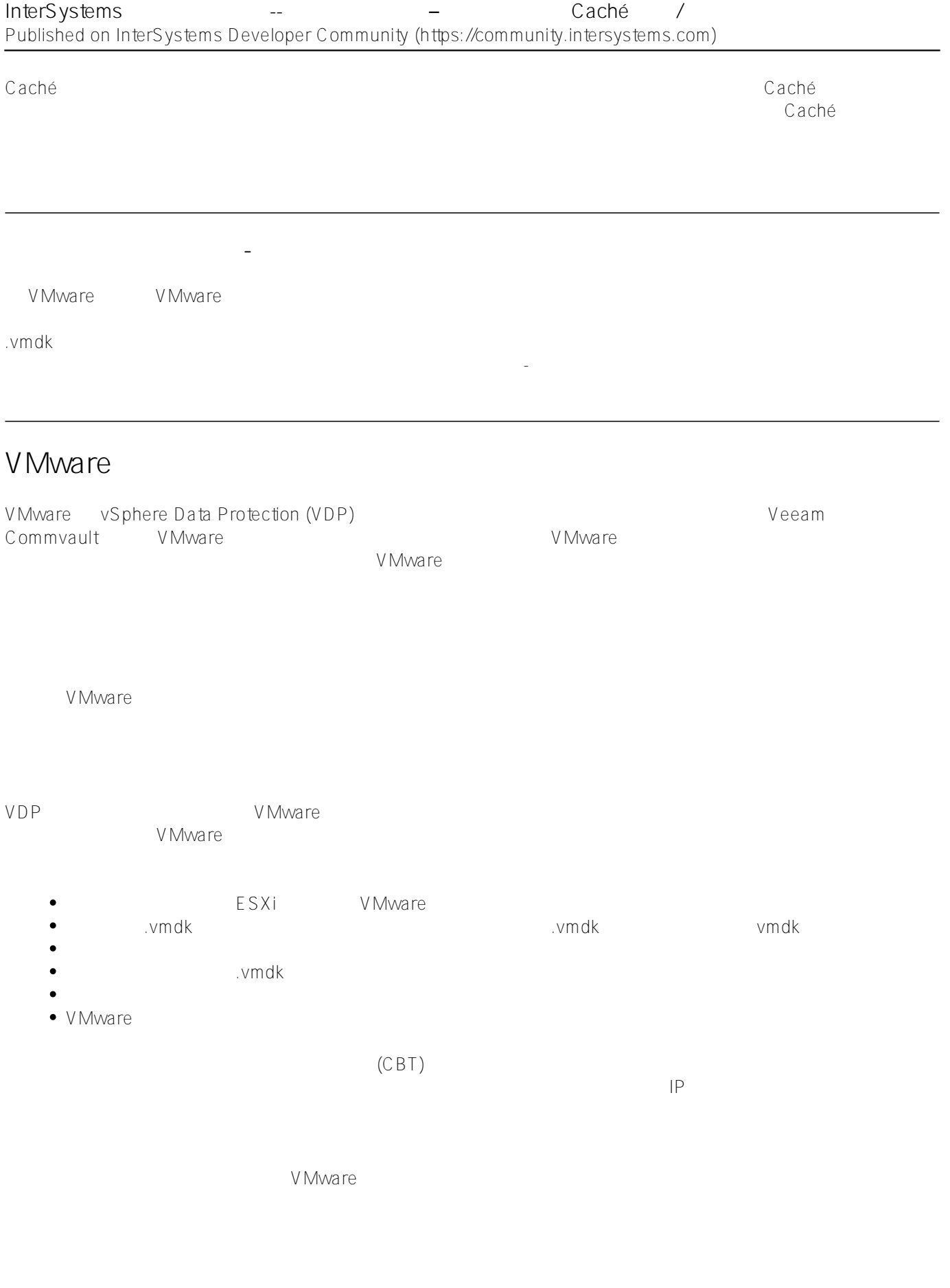

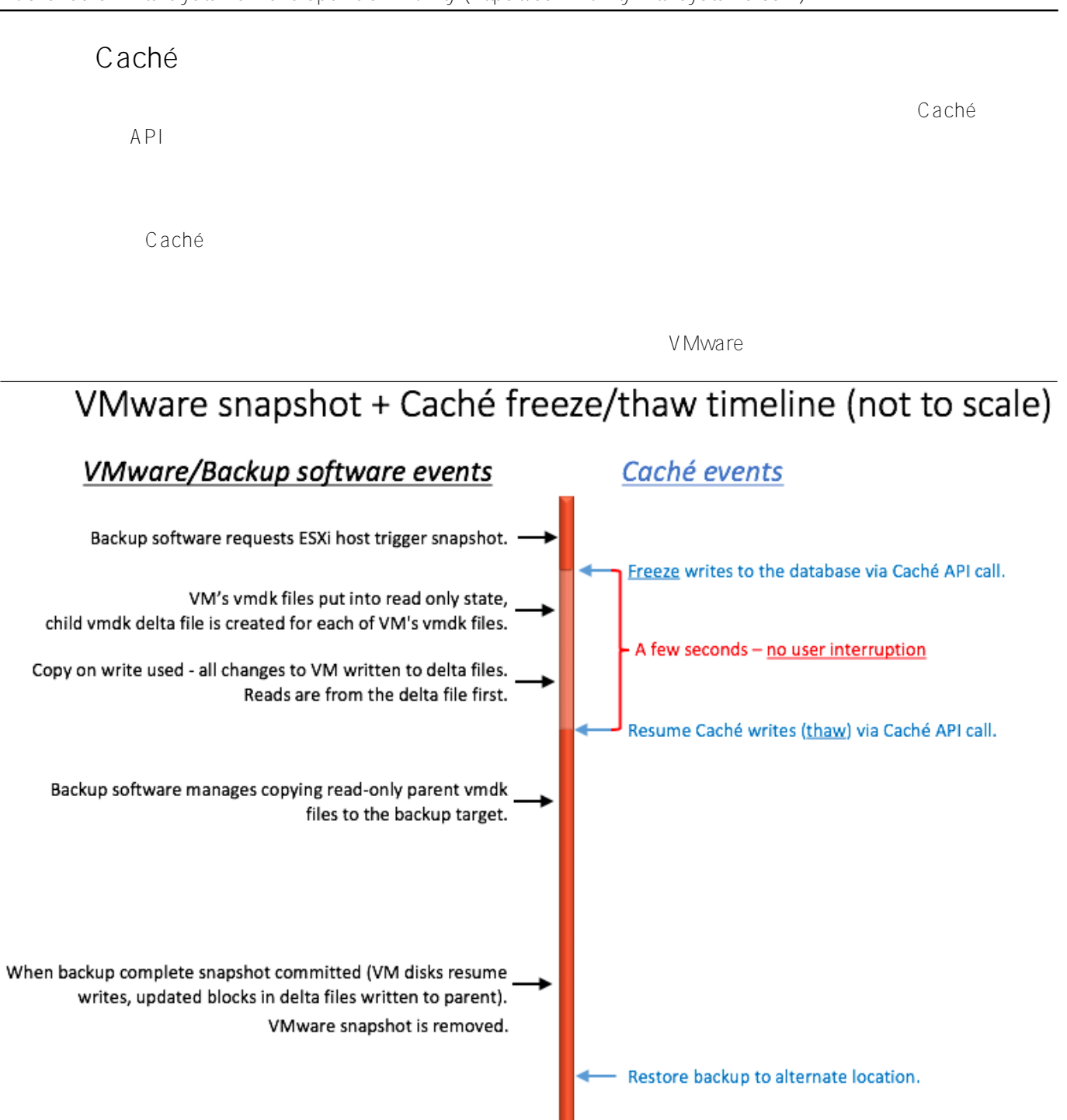

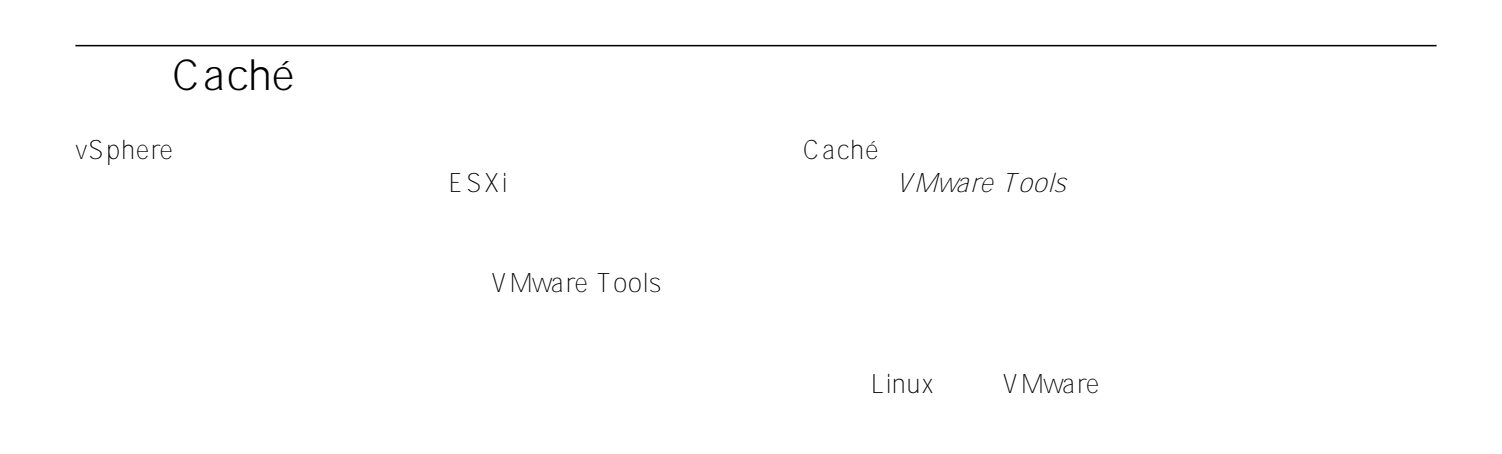

<del>Kun database integrity che</del>

## # /usr/sbin/pre-freeze-script

## # /usr/sbin/post-thaw-script

exit \$exit\_code

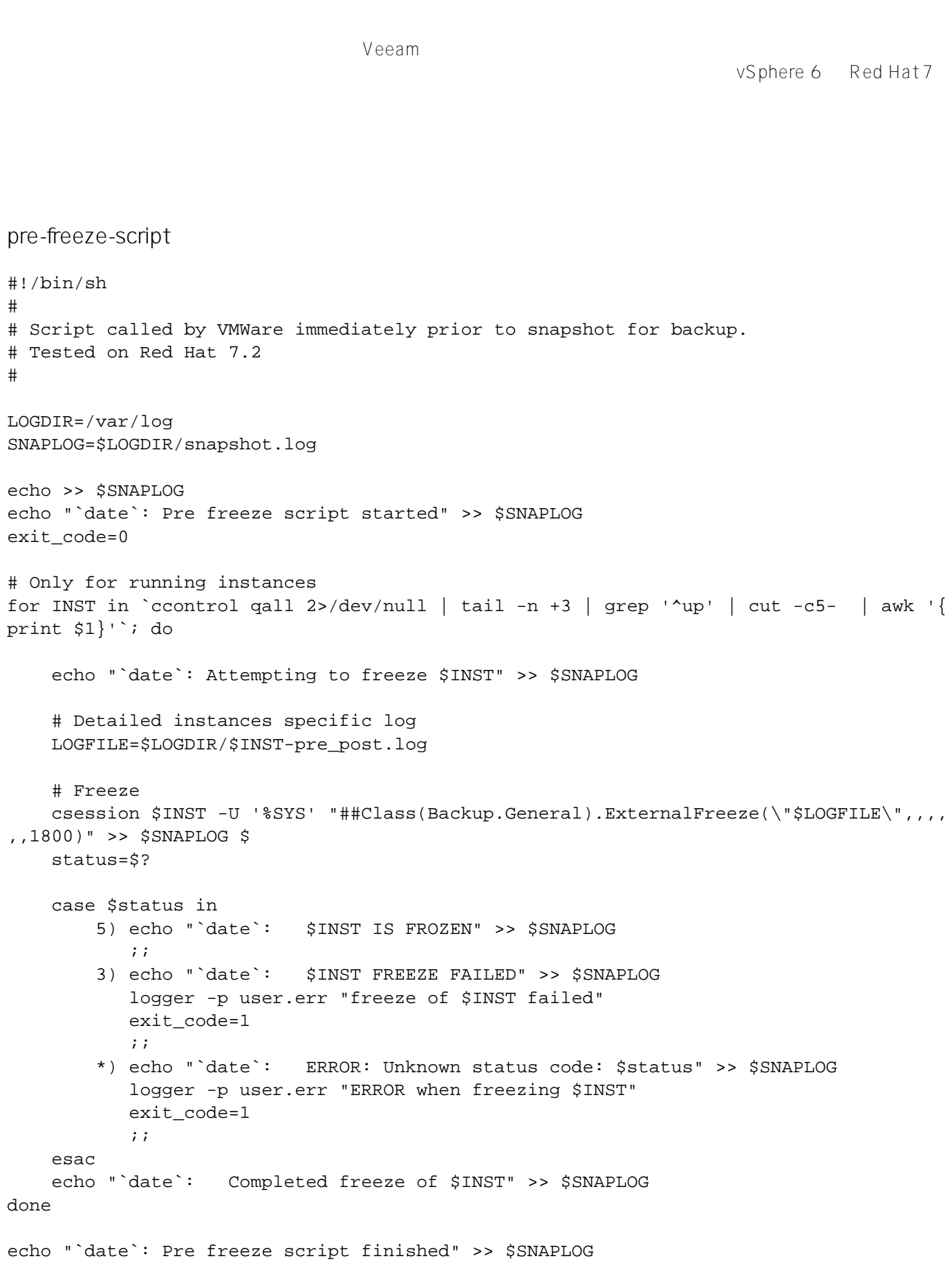

#!/bin/sh # # Script called by VMWare immediately after backup snapshot has been created # Tested on Red Hat 7.2 # LOGDIR=/var/log SNAPLOG=\$LOGDIR/snapshot.log echo >> \$SNAPLOG echo "`date`: Post thaw script started" >> \$SNAPLOG exit\_code=0 if [ -d "\$LOGDIR" ]; then # Only for running instances for INST in `ccontrol qall 2>/dev/null | tail -n +3 | grep '^up' | cut -c5- | aw k '{print \$1}'`; do echo "`date`: Attempting to thaw \$INST" >> \$SNAPLOG # Detailed instances specific log LOGFILE=\$LOGDIR/\$INST-pre\_post.log # Thaw csession \$INST -U%SYS "##Class(Backup.General).ExternalThaw(\"\$LOGFILE\")" >> \$SNAPLOG 2>&1 status=\$? case \$status in 5) echo "`date`: \$INST IS THAWED" >> \$SNAPLOG csession \$INST -U%SYS "##Class(Backup.General).ExternalSetHistory(\"\$L OGFILE\")" >> \$SNAPLOG\$  $\mathcal{L}^{\text{max}}_{\text{max}}$  ;  $\mathcal{L}^{\text{max}}_{\text{max}}$  3) echo "`date`: \$INST THAW FAILED" >> \$SNAPLOG logger -p user.err "thaw of \$INST failed" exit\_code=1  $\mathcal{L}^{\text{max}}_{\text{max}}$  ;  $\mathcal{L}^{\text{max}}_{\text{max}}$  ;  $\mathcal{L}^{\text{max}}_{\text{max}}$  \*) echo "`date`: ERROR: Unknown status code: \$status" >> \$SNAPLOG logger -p user.err "ERROR when thawing \$INST" exit\_code=1  $\mathcal{L}^{\text{max}}_{\text{max}}$  ;  $\mathcal{L}^{\text{max}}_{\text{max}}$  esac echo "`date`: Completed thaw of \$INST" >> \$SNAPLOG done fi echo "`date`: Post thaw script finished" >> \$SNAPLOG exit \$exit\_code

# sudo chown root.root /usr/sbin/pre-freeze-script /usr/sbin/post-thaw-script # sudo chmod 0700 /usr/sbin/pre-freeze-script /usr/sbin/post-thaw-script

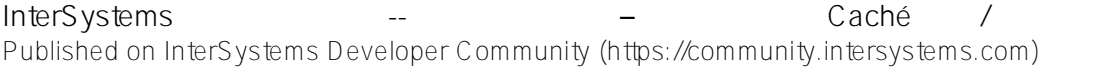

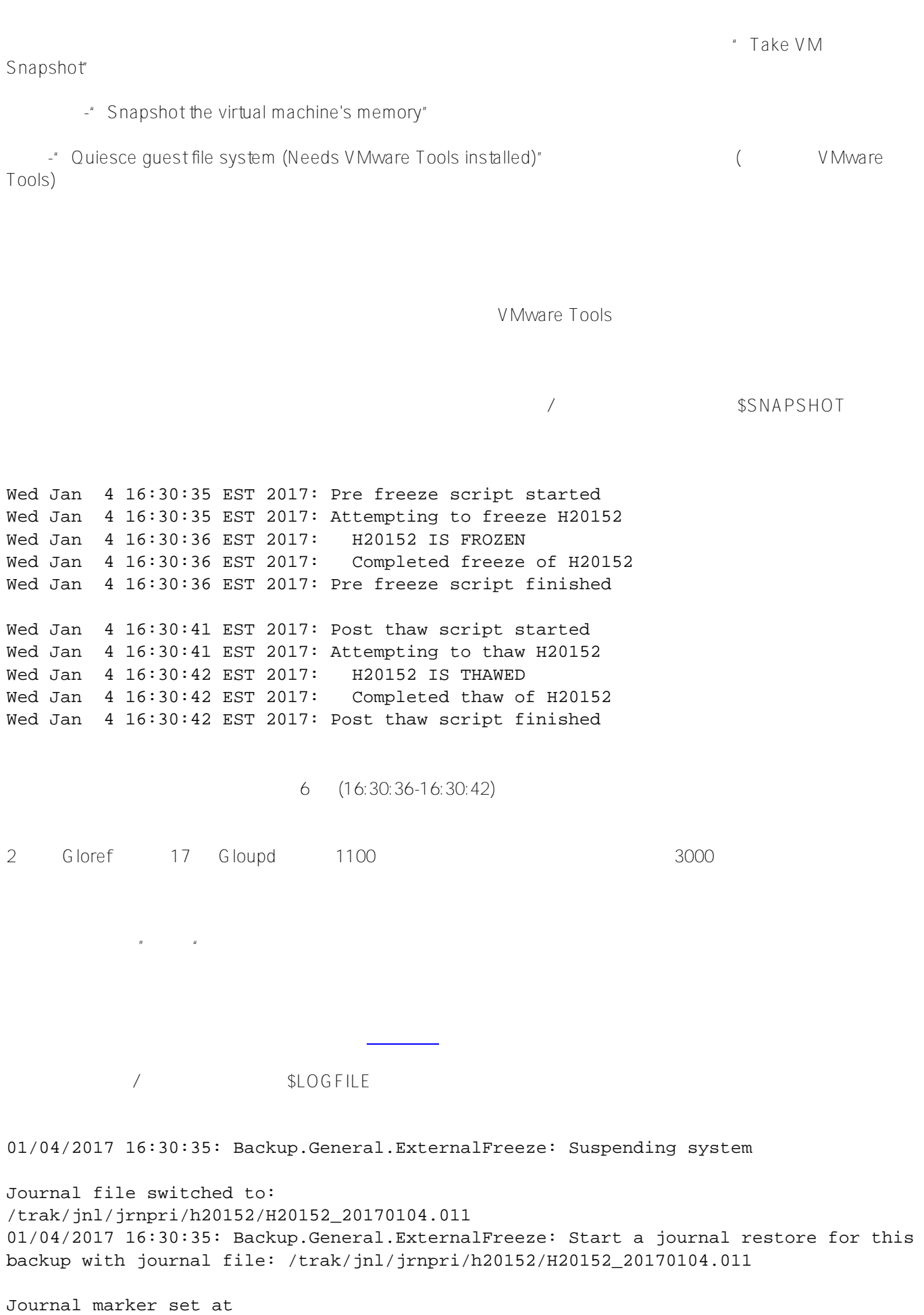

offset 197192 of /trak/jnl/jrnpri/h20152/H20152\_20170104.011 01/04/2017 16:30:36: Backup.General.ExternalFreeze: System suspended 01/04/2017 16:30:41: Backup.General.ExternalThaw: Resuming system 01/04/2017 16:30:42: Backup.General.ExternalThaw: System resumed

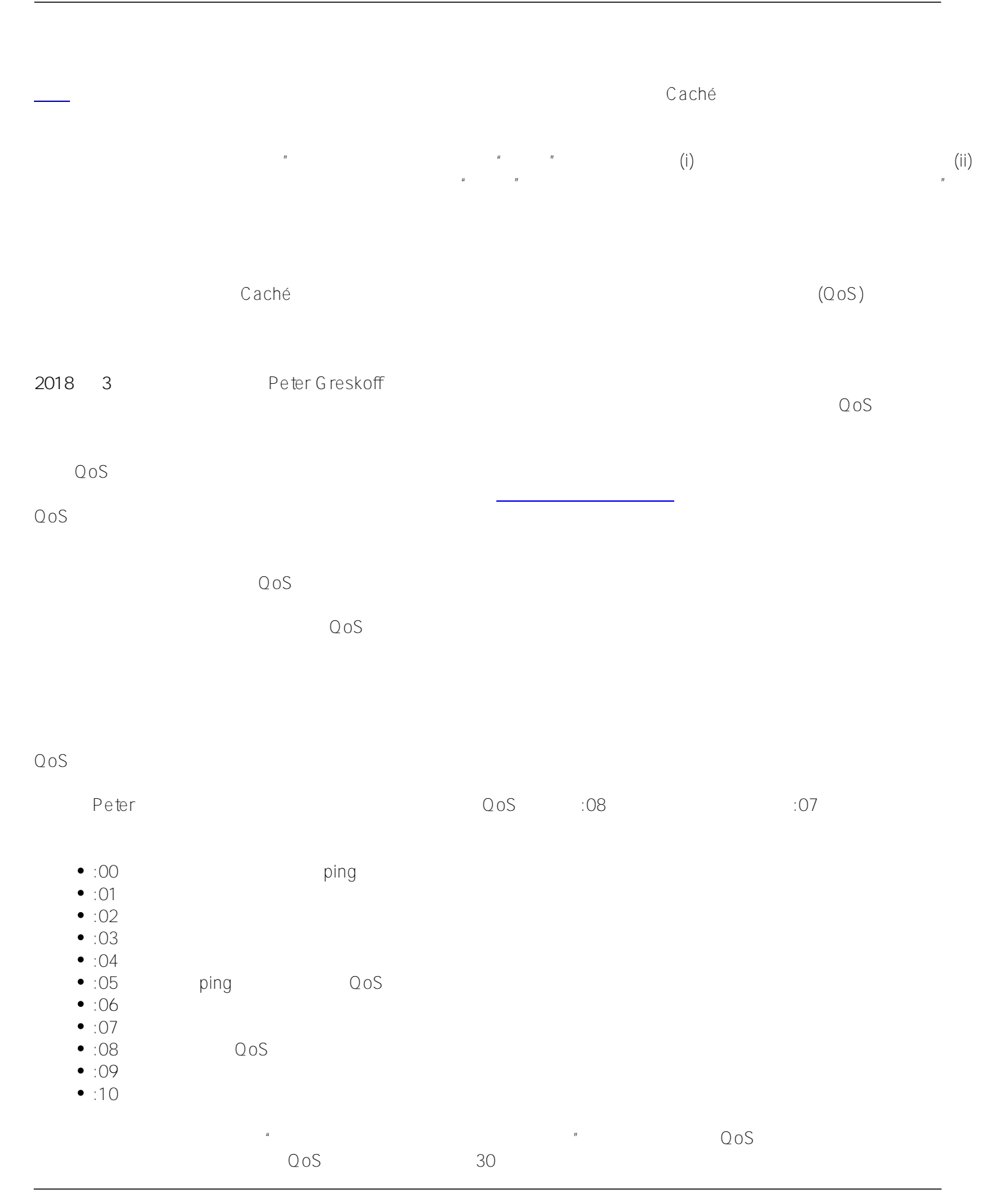

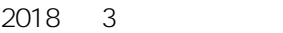

QoS

如上文所述,在创建快照时,有几个选项可以指定,其中一个选项是在快照中包含内存状态 - 请记住,*Caché*

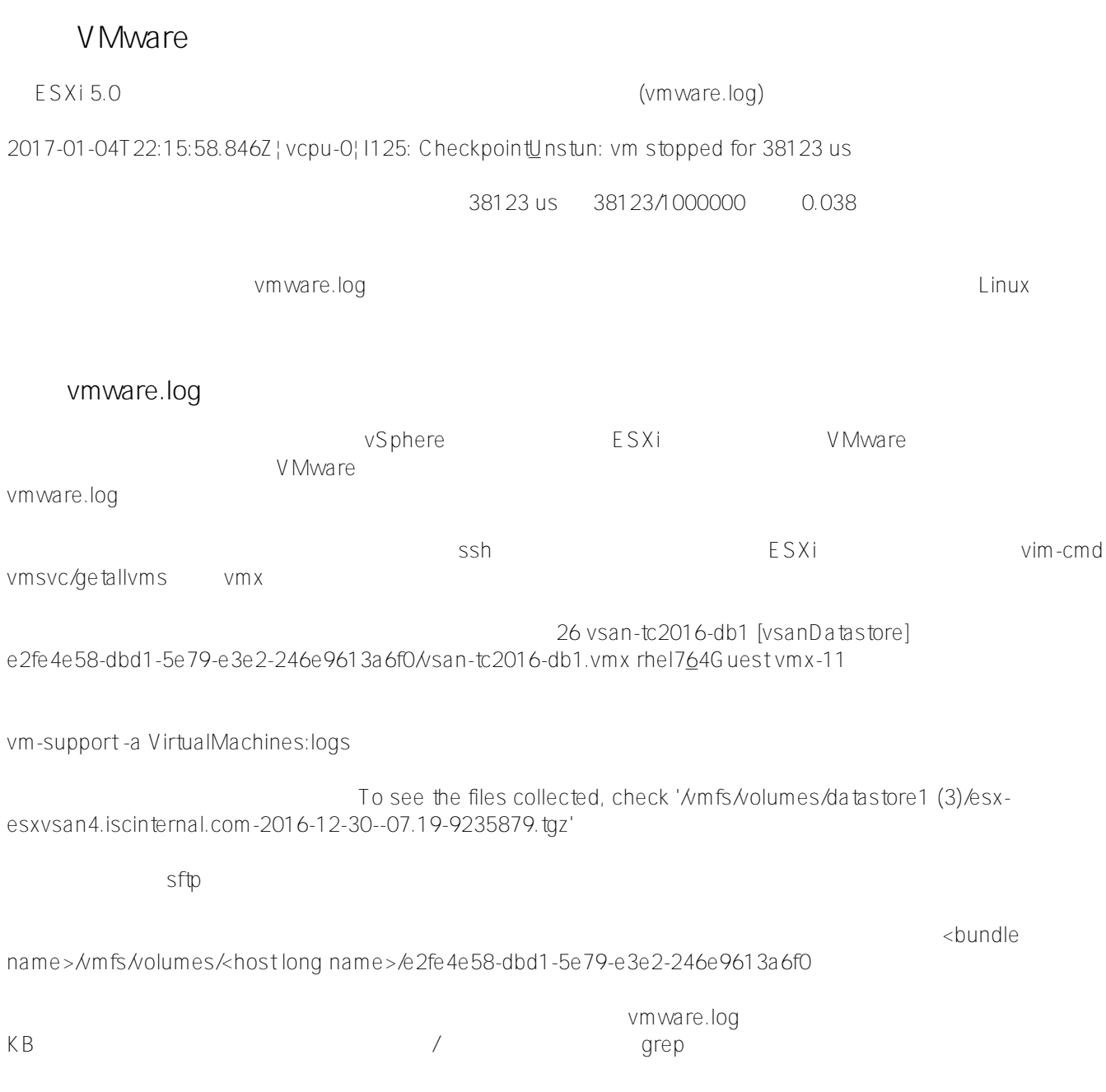

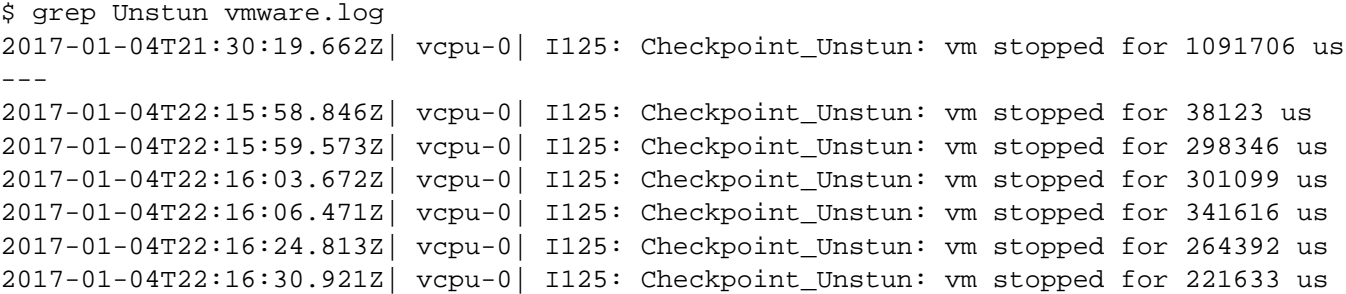

 $\sqrt{a}$ 

vm $x = 45$ 

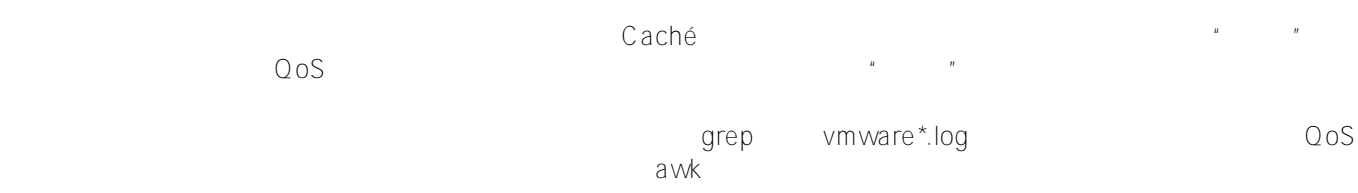

grep Unstun vmware\* | awk '{ printf ("%'"'"'d", \$8)} {print " ---" \$0}' | sort -nr

 $\mathsf{H}\mathsf{A}$  and  $\mathsf{Q}\mathsf{o}\mathsf{S}$  $\sqrt{a}$ V Mware Log insight InterSystems [#InterSystems 业务解决方案和架构](https://cn.community.intersystems.com/tags/intersystems-business-solutions-and-architectures) [#备份](https://cn.community.intersystems.com/tags/backup) [#提示和技巧](https://cn.community.intersystems.com/tags/tips-tricks) [#系统管理](https://cn.community.intersystems.com/tags/system-administration) [#部署](https://cn.community.intersystems.com/tags/deployment) [#镜像](https://cn.community.intersystems.com/tags/mirroring) [#Caché](https://cn.community.intersystems.com/tags/cach%C3%A9) [#InterSystems IRIS](https://cn.community.intersystems.com/tags/intersystems-iris)  $#$ InterS ystems IRIS for Health  $#$ 

**URL:**

[https://cn.community.intersystems.com/post/intersystems-%E6%9C%80%E4%BD%B3%E5%AE%9E%E8%B7%B](https://cn.community.intersystems.com/https://cn.community.intersystems.com/post/intersystems-%E6%9C%80%E4%BD%B3%E5%AE%9E%E8%B7%B5%E7%B3%BB%E5%88%97%E4%B9%8B-%E6%95%B0%E6%8D%AE%E5%B9%B3%E5%8F%B0%E5%92%8C%E6%80%A7%E8%83%BD-%E2%80%93-%E8%99%9A%E6%8B%9F%E6%9C%BA%E5%A4%87%E4%BB%BD%E5%92%8C-cach%C3%A9-%E5%86%BB%E7%BB%93%E8%A7%A3%E5%86%BB%E8%84%9A%E6%9C%AC) [5%E7%B3%BB%E5%88%97%E4%B9%8B-%E6%95%B0%E6%8D%AE%E5%B9%B3%E5%8F%B0%E5%92%8](https://cn.community.intersystems.com/https://cn.community.intersystems.com/post/intersystems-%E6%9C%80%E4%BD%B3%E5%AE%9E%E8%B7%B5%E7%B3%BB%E5%88%97%E4%B9%8B-%E6%95%B0%E6%8D%AE%E5%B9%B3%E5%8F%B0%E5%92%8C%E6%80%A7%E8%83%BD-%E2%80%93-%E8%99%9A%E6%8B%9F%E6%9C%BA%E5%A4%87%E4%BB%BD%E5%92%8C-cach%C3%A9-%E5%86%BB%E7%BB%93%E8%A7%A3%E5%86%BB%E8%84%9A%E6%9C%AC) [C%E6%80%A7%E8%83%BD-%E2%80%93-%E8%99%9A%E6%8B%9F%E6%9C%BA%E5%A4%87%E4%BB%](https://cn.community.intersystems.com/https://cn.community.intersystems.com/post/intersystems-%E6%9C%80%E4%BD%B3%E5%AE%9E%E8%B7%B5%E7%B3%BB%E5%88%97%E4%B9%8B-%E6%95%B0%E6%8D%AE%E5%B9%B3%E5%8F%B0%E5%92%8C%E6%80%A7%E8%83%BD-%E2%80%93-%E8%99%9A%E6%8B%9F%E6%9C%BA%E5%A4%87%E4%BB%BD%E5%92%8C-cach%C3%A9-%E5%86%BB%E7%BB%93%E8%A7%A3%E5%86%BB%E8%84%9A%E6%9C%AC) [BD%E5%92%8C-](https://cn.community.intersystems.com/https://cn.community.intersystems.com/post/intersystems-%E6%9C%80%E4%BD%B3%E5%AE%9E%E8%B7%B5%E7%B3%BB%E5%88%97%E4%B9%8B-%E6%95%B0%E6%8D%AE%E5%B9%B3%E5%8F%B0%E5%92%8C%E6%80%A7%E8%83%BD-%E2%80%93-%E8%99%9A%E6%8B%9F%E6%9C%BA%E5%A4%87%E4%BB%BD%E5%92%8C-cach%C3%A9-%E5%86%BB%E7%BB%93%E8%A7%A3%E5%86%BB%E8%84%9A%E6%9C%AC)

[cach%C3%A9-%E5%86%BB%E7%BB%93%E8%A7%A3%E5%86%BB%E8%84%9A%E6%9C%AC](https://cn.community.intersystems.com/https://cn.community.intersystems.com/post/intersystems-%E6%9C%80%E4%BD%B3%E5%AE%9E%E8%B7%B5%E7%B3%BB%E5%88%97%E4%B9%8B-%E6%95%B0%E6%8D%AE%E5%B9%B3%E5%8F%B0%E5%92%8C%E6%80%A7%E8%83%BD-%E2%80%93-%E8%99%9A%E6%8B%9F%E6%9C%BA%E5%A4%87%E4%BB%BD%E5%92%8C-cach%C3%A9-%E5%86%BB%E7%BB%93%E8%A7%A3%E5%86%BB%E8%84%9A%E6%9C%AC)